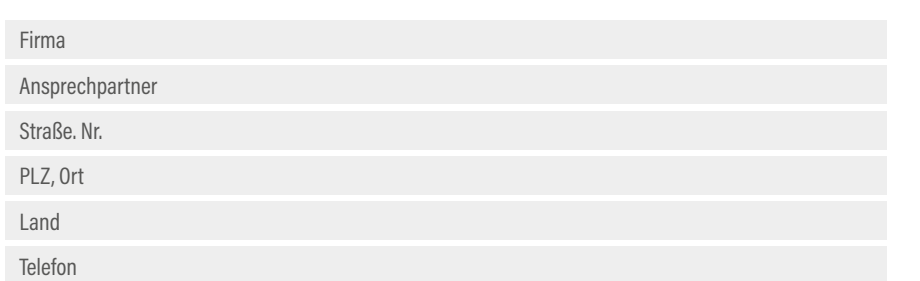

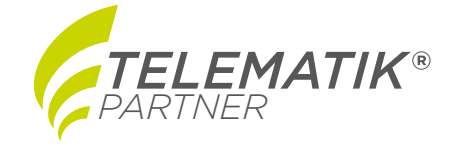

Bitte senden Sie die Hardware an:

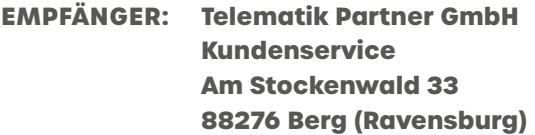

## **Abweichende Rücksendeanschrift:**

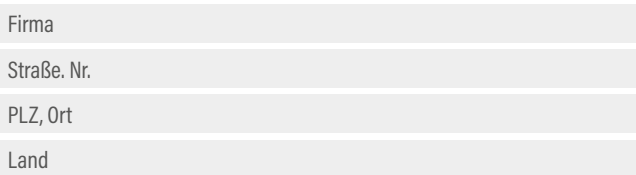

Hallo Telematik-Partner Service-Team,

anbei senden wir Ihnen folgende Hardware wegen Defekt / Fehlfunktion wie folgt. Bitte führen Sie folgenden Serviceauftrag aus:

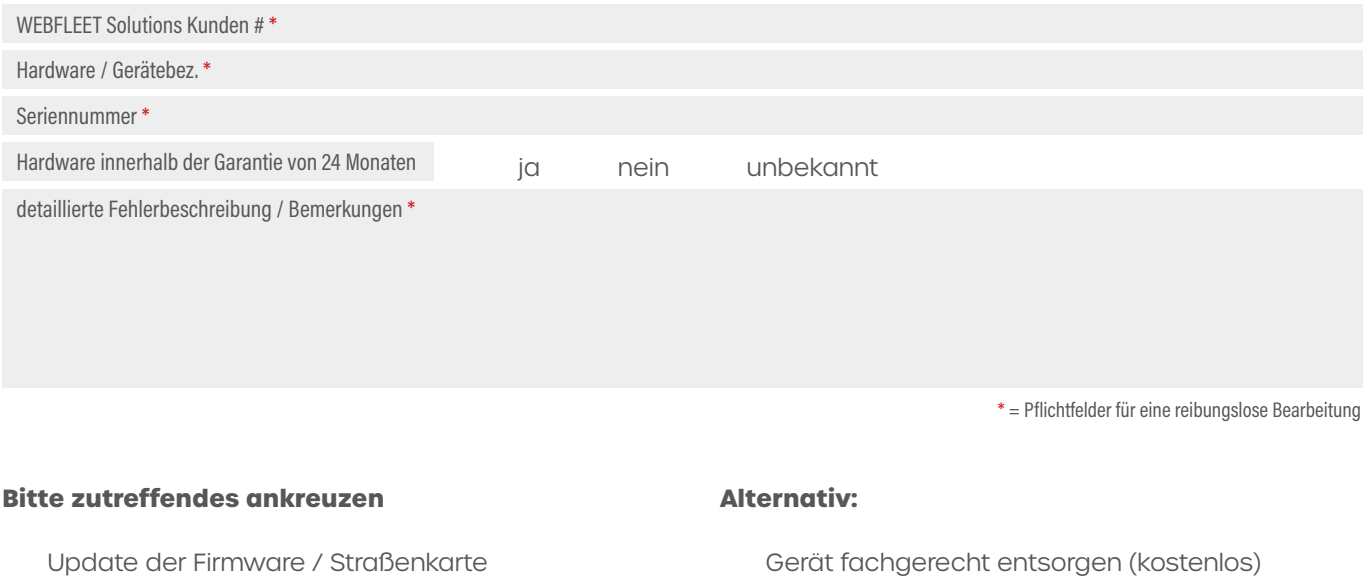

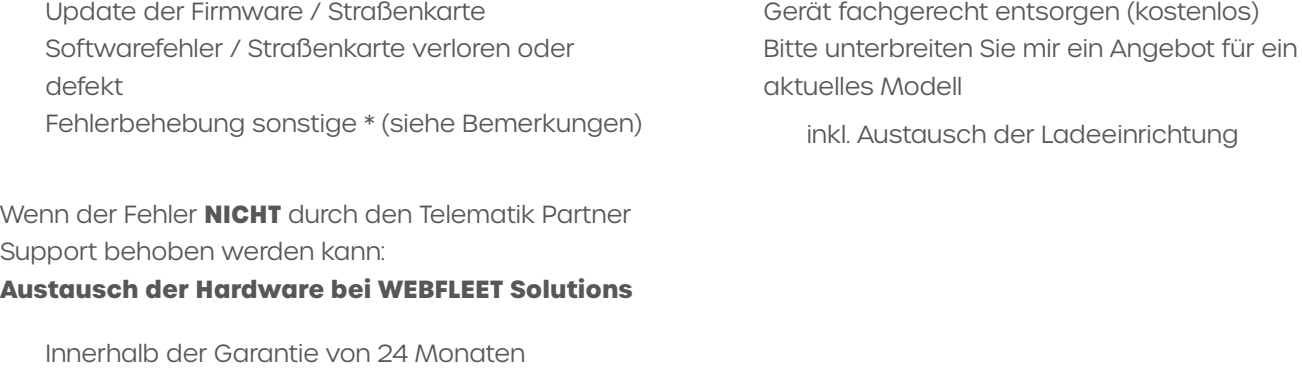

aktuelles Modell

inkl. Austausch der Ladeeinrichtung

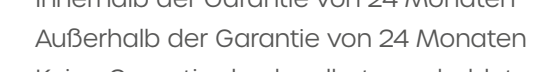

Keine Garantie durch selbstverschuldeten Kundenfehler Bsp.: Displayschaden od. -bruch / Gehäusebruch / Wasserschaden

Akku schwach oder defekt

Webfleet gewährt auf Akkus nur 12 Monate Garantie

Datum, Ort

Unterschrift Auftraggeber (Stempel)

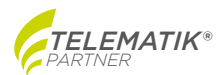